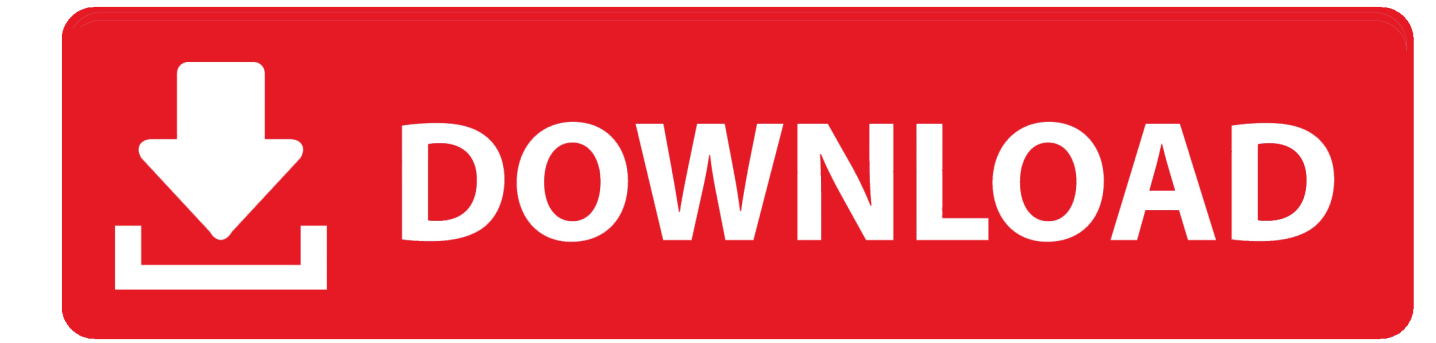

[Lbp2900 For Mac](https://imgfil.com/1ue1na)

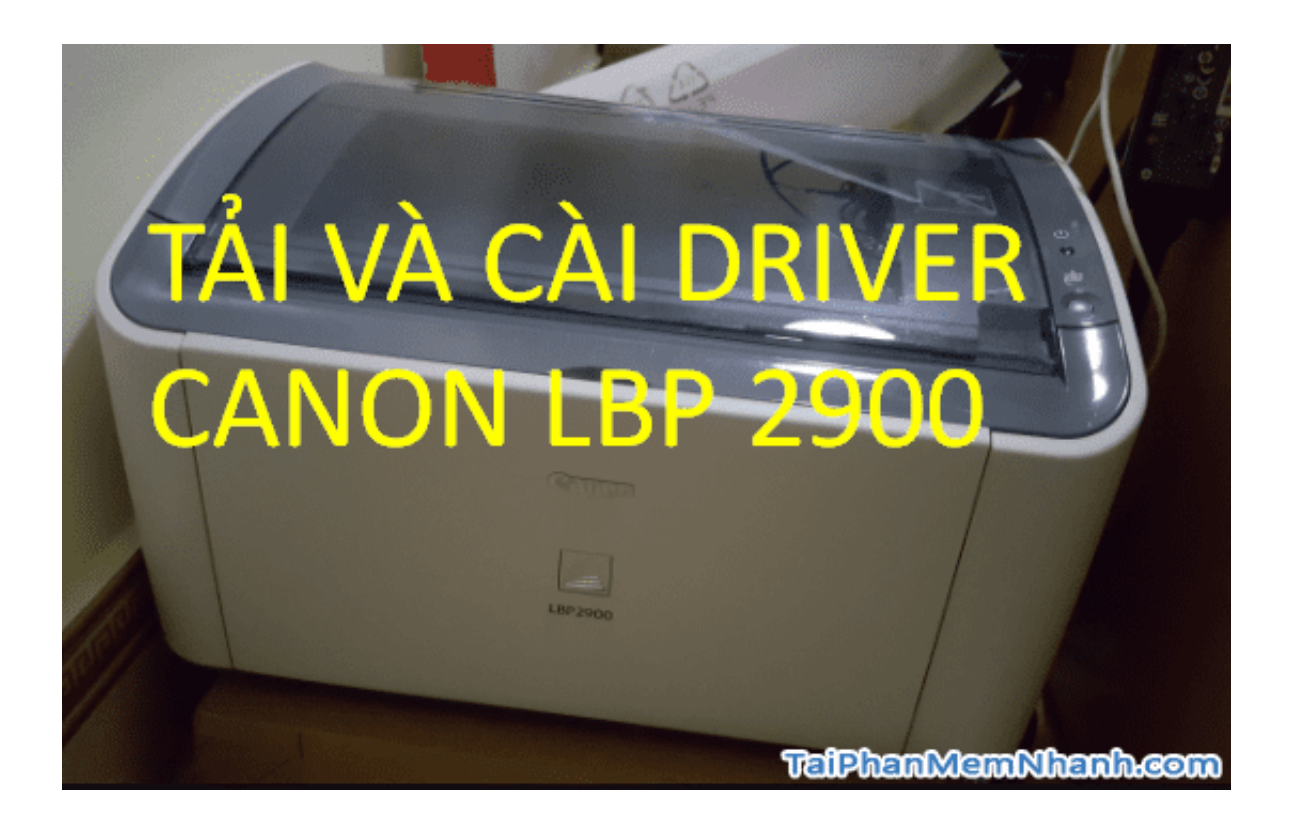

[Lbp2900 For Mac](https://imgfil.com/1ue1na)

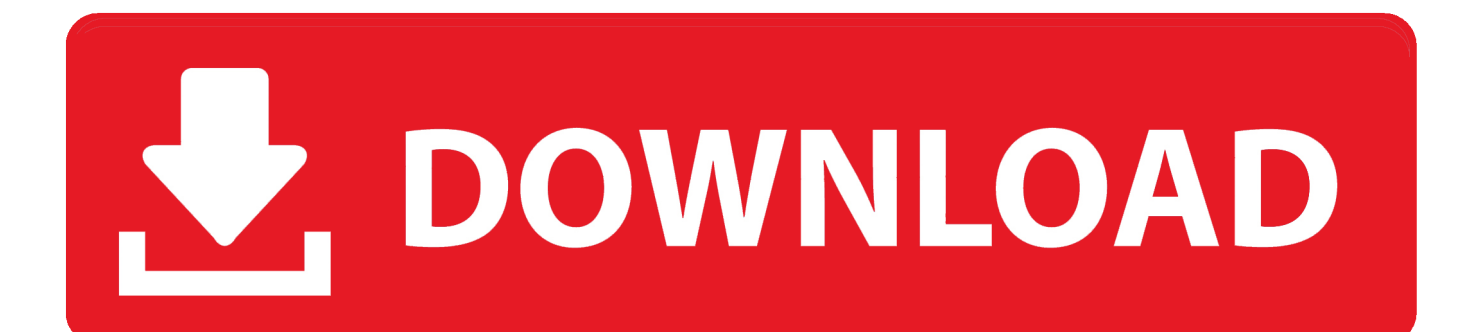

Follow these steps: Blocs for mac Step 1: Delete your current Canon LBP 2900 printer in Printers & Scanners settings (Apple > System Preferences > Printers & Scanners).. The newer patch File on this link dont worry although this is Australia only it works with all.

Find & Download latest driver Canon imageCLASS LBP6000 to use on Windows 10, Mac OS X 10.. Canon Lbp2900 For Mac SierraStep 2: Restart your Mac Step 3: Download and install the Canon LBP 2900's CAPT Printer Driver Version 3.. 85 from http://support-au canon com au/contents/AU/EN/0100420705 html. How to update driver of Canon LBP 2900 to make it work on Mac OS X El Capitan?I got solution to fix this problem.

## [Hcl Notebook Drivers Download For Windows 7](https://cruneninphy.theblog.me/posts/15646703)

Download canon lbp 2900 driver for mac os If you no more use this printer, you can uninstall the driver from your list of available printers.. 85 from http://support-au canon com au/contents/AU/EN/0100420705 html. How to update driver of Canon LBP 2900 to make it work on Mac OS X El Capitan?I got solution to fix this problem. [Gap Between Footnotes And Text Word](http://egrasto.yolasite.com/resources/Gap-Between-Footnotes-And-Text-Word-For-Mac.pdf) [For Mac](http://egrasto.yolasite.com/resources/Gap-Between-Footnotes-And-Text-Word-For-Mac.pdf)

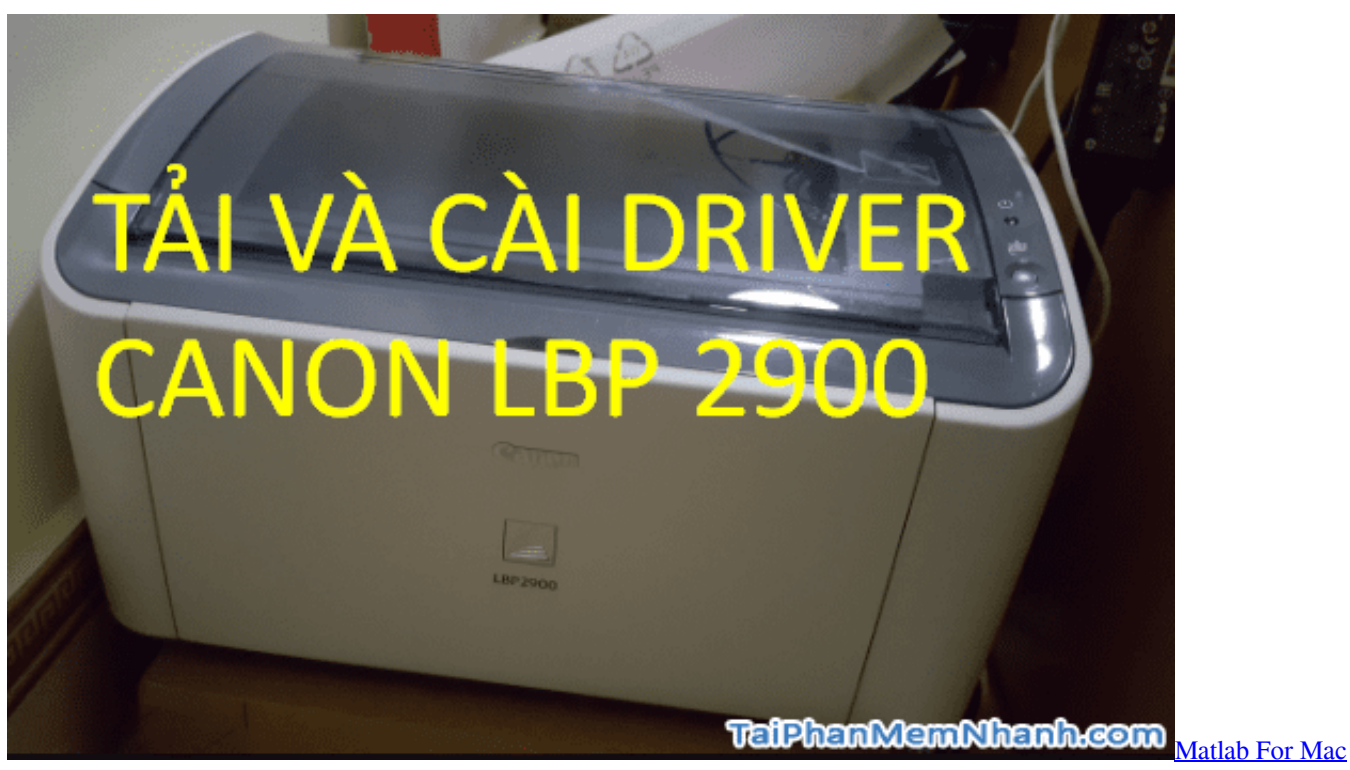

[Download Free Full Version](http://uatlaphotu.webblogg.se/2021/march/matlab-for-mac-download-free-full-version.html)

## [Recommended App Store For Computer](https://hub.docker.com/r/cresdethori/recommended-app-store-for-computer)

 Canon lbp2900 free download - Canon Remote Capture, Canon CanoScan LiDE 20, Canon PowerShot ImageBrowser, and many more programs. [Baixar Procurando Nemo Avi Dublado 1986](http://bellesgtraw.yolasite.com/resources/Baixar-Procurando-Nemo-Avi-Dublado-1986.pdf)

Canon lbp2900 free download - Canon Remote Capture, Canon CanoScan LiDE 20, Canon PowerShot ImageBrowser, and many more programs.. Step 2: Restart your Mac Step 3: Download and install the Canon LBP 2900's CAPT Printer Driver Version 3.. Following are the procedures to get Canon LBP 2900 to work with Mac OS X El Capitan.. Canon Lbp2900 For Mac SierraLbp 2900 For Mac Os XCanon Lbp2900 Driver For Mac High SierraCanon Lbp2900 Driver For MacbookCanon lbp2900 driver free download - Canon printer driver, Unofficial Canon BJC-3000 driver, Apple Canon Print Drivers, and many more programs.. Follow these steps:Step 1: Delete your current Canon LBP 2900 printer in Printers & Scanners settings (Apple > System Preferences > Printers & Scanners). e828bfe731 [Ingenico I6550 Opos Driver Download](https://mysterious-refuge-88423.herokuapp.com/Ingenico-I6550-Opos-Driver-Download.pdf)

e828bfe731

[Virtual Dj 5 Mac Torrent](https://dry-beyond-97980.herokuapp.com/Virtual-Dj-5-Mac-Torrent.pdf)